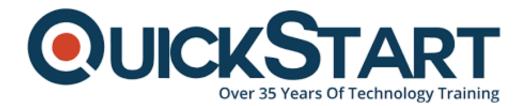

Document Generated: 01/02/2025 Learning Style: On Demand Provider: Difficulty: Intermediate Course Duration: 3 Hours

## Node.js - From Zero to Web Apps

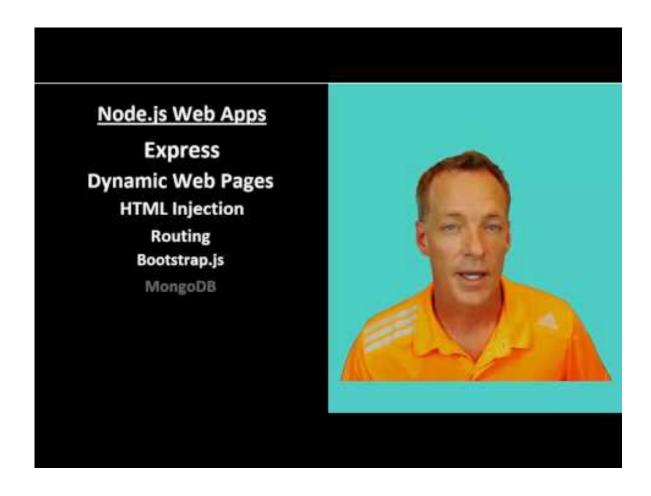

This Node.js fundamentals online course contains 48 lectures and over 3 hours of content. Although designed for beginners with some web development experience under their belt, those new to coding will be able to pick it up without much difficulty. The goal is simple; learn how to get your node.js web app projects up and running.

The course will start off with an overview of what Node.js is and isn't, and what it

can and can't do. Once that's covered, you'll begin working with Express and start coding your own Node web app with the help of Bootstrap, Gulp, Node templating engines and express routing. You'll also cover how to use a database with Node.js. By the end of the course, you will have coded your first web app with Node.js and learned everything you need to know to get your own projects started.

Whether you're an IT professional or a hobbyist, this course will give you a solid understanding of how Node.js web applications work and how they're designed, administered, and developed. Web developers as well as UI designers, testers and administrators are guaranteed to find it useful.

Node.js was launched in 2009, initially only supported by Linux. Now crossplatform, it is a runtime environment for developing server-side web applications, and many of its basic modules are written in JavaScript. Basically, it builds the server sides of websites (like PHP), but it's capable of much more. It's highly scalable and very efficient, and in short, it's going places.

#### **Course Objectives:**

- Code a Node.js project with an online IDE
- Learn how Node.js works with Gulp, Bootstrap, GIT, Express, and NPM Bower
- Add a NoSQL database to a Node.js project
- Understand routing, packages, templating engines, UI dependencies and more
- Gain a thorough knowledge of web development with Node.js

#### **Course Outline:**

- Course Introduction
- Discover Node.js
- Work with Express
- Kick a Node Web App
- Work with Gulp
- Work with Node Templating Engines
- More Express Routing
- Use a database with Node.js
- Course Wrap-up

### **Credly Badge:**

# Display your Completion Badge And Get The Recognition You Deserve.

Add a completion and readiness badge to your Linkedin profile, Facebook page, or Twitter account to validate your professional and technical expertise. With

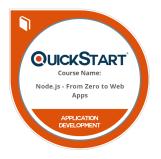

badges issued and validated by Credly, you can:

- Let anyone verify your completion and achievement by clicking on the badge
- Display your hard work and validate your expertise
- Display each badge's details about specific skills you developed.

Badges are issued by QuickStart and verified through Credly.

Find Out More or See List Of Badges